# **Apache HCatalog Version Control System**

## **Table of contents**

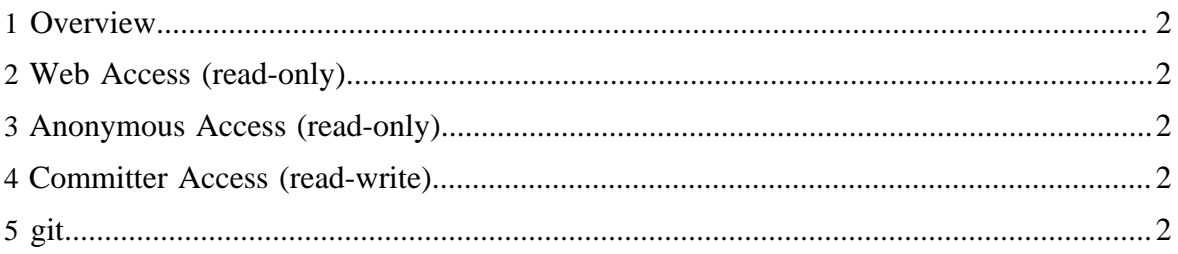

#### <span id="page-1-0"></span>**1 Overview**

The Apache HCatalog source code resides in the Apache [Subversion \(SVN\)](http://subversion.tigris.org/) repository. The command-line SVN client can be obtained [here.](http://subversion.tigris.org/project_packages.html) The TortoiseSVN GUI client for Windows can be obtained [here.](http://tortoisesvn.tigris.org/) There are also SVN plugins available for both [Eclipse](http://subclipse.tigris.org/) and [IntelliJ](http://svnup.tigris.org/) [IDEA.](http://svnup.tigris.org/)

## <span id="page-1-1"></span>**2 Web Access (read-only)**

The source code can be browsed via the Web at [http://svn.apache.org/viewcvs.cgi/incubator/](http://svn.apache.org/viewcvs.cgi/incubator/hcatalog) [hcatalog.](http://svn.apache.org/viewcvs.cgi/incubator/hcatalog) No SVN client software is required.

#### <span id="page-1-2"></span>**3 Anonymous Access (read-only)**

The SVN URL for anonymous users is [http://svn.apache.org/repos/asf/incubator/hcatalog/.](http://svn.apache.org/repos/asf/incubator/hcatalog/) Instructions for anonymous SVN access are [here.](http://www.apache.org/dev/version-control.html#anon-svn)

#### <span id="page-1-3"></span>**4 Committer Access (read-write)**

The SVN URL for committers is [https://svn.apache.org/repos/asf/incubator/hcatalog/.](https://svn.apache.org/repos/asf/incubator/hcatalog/) Instructions for committer SVN access are [here.](http://www.apache.org/dev/version-control.html#https-svn)

## <span id="page-1-4"></span>**5 git**

Apache maintains a read only git repository. <git://git.apache.org/hcatalog.git>. For more information on Apache's use of git see [Apache's git page.](http://git.apache.org/)